# 電力系統工学ゼミ

章末問題解答集

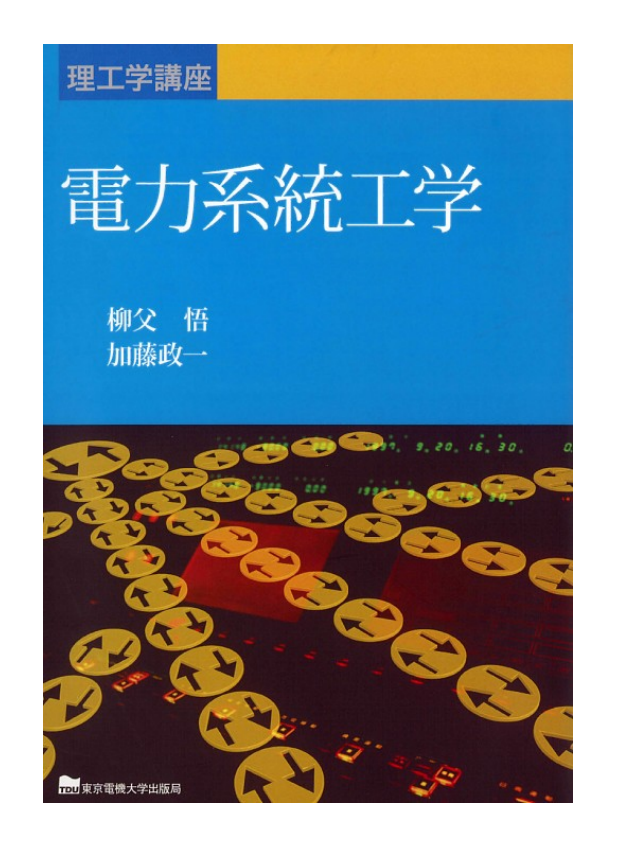

# システム設計研究室 平成25年度4年一同

作成日: 2013 年 5 月 28 日

## **2** 電力系統と三相回路の基礎

**2.1** 担当:稲福 大

時間を*t*[sec],角周波数を*ω*[deg/sec]とするとき,単相回 路の電源端子において,端子間電圧*v* = 14*.*1 sin(*ω*t)[kV], 電流 *i* = 28*.*2 sin(*ω*t + 15*◦* )[A] であった.有効電力およ び無効電力の実効値を求めよ.

#### [解答]

電圧の実効値 *<sup>|</sup>V*˙ *|*,電流の実効値 *|* ˙*I<sup>|</sup>* は,

$$
|\dot{V}| = \frac{V_m}{\sqrt{2}} = \frac{14.1 \times 10^3}{1.42} = 10 \text{ [kV]}
$$
 (2.1)

$$
|\dot{I}| = \frac{I_m}{\sqrt{2}} = \frac{28.2 \times 10^3}{1.42} = 20[\text{A}]
$$
 (2.2)

となり,有効電力 *P* および無効電力 *Q* は,

$$
P = |\dot{V}||\dot{I}| \cos \theta = 10 \times (20) \cos 15^{\circ}
$$
  
= 193[kW]  

$$
Q = |\dot{V}||\dot{I}| \sin \theta = 10 \times (20) \sin 15^{\circ}
$$
 (2.3)

 $= 51.8$ [kvar] (2.4)

となる.

**2.2** 担当:シヨウ シサイ インピーダンスが5+*j*3Ωの負荷の端子間に周波数50Hz, 実効値 35kV の電圧が加わっている.この抵抗に加えら れる複素電力および皮相電力を求めよ.

#### [解答]

複素電力 *S*˙ は

$$
\dot{S} = |\dot{V}|^2 |\dot{Y}|^* = |\dot{V}|^2 |1/\dot{Z}|^*
$$
  
= 35 × 35 ×  $\left(\frac{1}{5+j3}\right)^* = 180 + j108 \text{[M]}$  (2.5)

皮相電力 *<sup>|</sup>S*˙ *|* <sup>は</sup>

$$
|\dot{S}| = \sqrt{P^2 + Q^2} = \sqrt{180^2 + 108^2} = 210 \text{[MVA]} \quad (2.6)
$$

となる.

**2.3** 担当:守 恒典 線間電圧 300kV の母線が受電している三相電力は有効 電力 60MW, 遅れの無効電力 15Mvar である. 母線の 相電圧を基準として,線電流を求めよ.

#### [解答]

相電圧の大きさ *<sup>|</sup>V*˙ *<sup>a</sup>|* は,

$$
|\dot{V}_a| = \frac{|\dot{V}_{ab}|}{\sqrt{3}}\tag{2.7}
$$

1 相あたりの複素電力  $\dot{S}_1$  は,

$$
\dot{S}_1 = \frac{P + jQ}{3} \tag{2.8}
$$

これより線電流 ˙*I<sup>a</sup>* は,

$$
\dot{I}_a = \frac{\dot{S}_1^*}{|\dot{V}_a|} = \frac{(P - jQ)/3}{|\dot{V}_a|}
$$
  
= 
$$
\frac{(60 \times 10^6 - j15 \times 10^6)/3}{300 \times 10^3/\sqrt{3}}
$$
  
= 115 - j29 [A] (2.9)

となる.

**2.4** 担当:叶 開 ベース電圧 100kV,ベース容量 100MVA を選ぶとき, ベース電流,ベースインピーダンスの値を求めよ.

[解答]

ベース電圧 *V<sup>b</sup>* は,

$$
V_b = 100 \times 10^3 \text{[V]} \tag{2.10}
$$

ベースø量 
$$
S_b
$$
は,

$$
S_b = 100 \times 10^6 \text{[VA]} \tag{2.11}
$$

ベース電流 *I<sup>b</sup>* は,

$$
I_b = \frac{S_b}{V_b} = \frac{100 \times 10^6}{100 \times 10^3} = 1000 \text{[A]}
$$
\n(2.12)

ベースインピーダンス *Z<sup>b</sup>* は,

$$
Z_b = \frac{V_b}{I_b} = \frac{V_b^2}{S_b} = \frac{(100 \times 10^3)^2}{100 \times 10^6} = 100[\Omega]
$$
 (2.13)

となる.

**2.5** 担当:ENKHTUVSHIN MUNKHBAYASGALAN ベース値として,問題 2.5 のベースを選ぶとき,線間電 圧 *V* = 250[kV], 線電流 *I* = 3.5[kA], 1相のインピーダ ンス *Z*=1.25+j45.7 [Ω] の pu 値を求めよ.

[解答]

既知のものとして,ベース電圧 *Vb*=100 [kV] とベース容量 *Sb*=100 [MVA] がある. すると,ベース電流 *I<sup>b</sup>* とベースイン ピーダンス *Z<sup>b</sup>* がすぐに分かる.

$$
I_b = \frac{S_b}{V_b} = \frac{100 \times 10^6 \text{[VA]}}{100 \times 10^3 \text{[V]}} = 1 \text{[kA]}
$$
\n(2.14)

$$
Z_b = \frac{V_b}{I_b} = \frac{100 \times 10^3 [\text{V}]}{1 \times 10^3 [\text{A}]} = 100 [\Omega] \tag{2.15}
$$

相電圧の大きさ *V<sup>p</sup>* は

$$
V_p = \frac{250[\text{kV}]}{\sqrt{3}} = \frac{250[\text{kV}]}{1.732} = 144.34[\text{kV}]
$$
 (2.16)

これらの値を使って、pu 値をそれぞれ求める. 線間電圧 *Vpu*、電流 *Ipu*、インピーダンス *Zpu* は

$$
V_{\rm pu} = \frac{V_p}{V_b} = \frac{144.34[\rm{kV}]}{100[\rm{kV}]} = 1.44[\rm{pu}]
$$
 (2.17)

$$
I_{\rm pu} = \frac{I}{I_b} = \frac{3.5[\text{kA}]}{1[\text{kA}]} = 3.5[\text{pu}]
$$
\n(2.18)

$$
Z_{\rm pu} = \frac{Z}{Z_b} = \frac{1.25 + j45.7[\Omega]}{100[\Omega]} = 0.0125 + j0.457[\text{pu}]
$$
\n(2.19)

となる.

**2.6** 担当:大野 正夫 線間電圧 60kV の負荷の 1 相のインピーダンスは  $\dot{Z} = 30 + j10[\Omega]$ である.この負荷に供給される三相の有効電力,無効電 力および皮相電力を求めよ.

[解答]

相電圧の大きさは,式 (2.30) (教科書 p.21) : *<sup>|</sup>V*˙ *ab<sup>|</sup>* <sup>=</sup> *<sup>|</sup>V*˙ *bc|* =  $|V_{ca}| = 2|V_p|\cos 30^\circ = \sqrt{3}|V_p| \neq \emptyset$ ,

$$
|V_p| = \frac{60}{\sqrt{3}} = 34.6 \text{ [kV]} \tag{2.20}
$$

と求まる.

相電流の実効値は,式 (2.20) を用いて,

$$
|I_p| = \frac{|V_p|}{|\dot{Z}|} = \frac{34.6}{\sqrt{30^2 + 10^2}} = 1.10 \text{ [kA]}
$$
 (2.21)

と求まる.

相電流の位相角は,

$$
\phi = \tan^{-1}\left(\frac{Im(z)}{Re(z)}\right) = \tan^{-1}\left(\frac{10}{30}\right) = 18.43^{\circ} \quad (2.22)
$$

であり,相電圧より 18*.*43*◦* 遅れている.

式 (2.20),(2.21),(2.22) を用いて,1 相の有効電力および 無効電力を求めると、以下のようになる.

$$
P_{1\phi} = |V_p||I_p|\cos\phi = 34.6 \times 1.10 \times \cos 18.43^{\circ}
$$
  
= 36.0 [MW]  

$$
Q_{1\phi} = |V_p||I_p|\sin\phi = 34.6 \times 1.10 \times \sin 18.43^{\circ}
$$
  
= 12.0 [Mvar]  

$$
|S_{1\phi}| = |V_p||I_p| = 34.6 \times 1.10
$$
  
= 38.1 [MWA]  
(3.35)

 $= 38.1$  |MVA| (2.25)

よって,負荷に供給される有効電力*P*3*ϕ*[W],無効電力*Q*3*ϕ*[var] および皮相電力 *<sup>|</sup>S*˙ <sup>3</sup>*ϕ|*[VA] はそれぞれ,

 $P_{3\phi} = 3P_{1\phi} = 108$  [MW]  $Q_{3\phi} = 3Q_{1\phi} = 36.0$  [Mvar]  $|S_{3\phi}| = 3|S_{1\phi}| = 114$  [MVA]

と求まる.

**2.7** 担当:福原 拓弥

図 1 に与えられた回路の両端部の2個のアドミタンス を除いた部分を ∆ 回路に変換することにより, 全回路 を1個の ∆ 結線の回路に書き改めた場合のインピーダ ンス値と2個のアドミタンス値を求めよ.

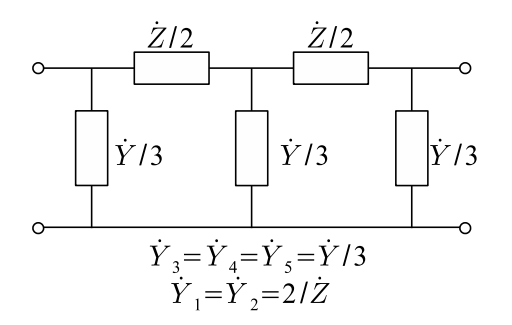

#### 図 1: Y 結線を含む回路

[解答]

Y-∆ 変換はアドミタンスで考えた方が容易なので図のよう に各素子を置き, 変換を行う.

$$
\dot{Y}_{12} = \frac{\dot{Y}_2 \dot{Y}_1}{\dot{Y}_1 + \dot{Y}_2 + \dot{Y}_3}
$$
\n(2.26)

$$
\dot{Y}_{13} = \frac{\dot{Y}_2 \dot{Y}_1}{\dot{Y}_1 + \dot{Y}_2 + \dot{Y}_3}
$$
\n(2.27)

$$
\dot{Y}_{23} = \frac{\dot{Y}_2 \dot{Y}_1}{\dot{Y}_1 + \dot{Y}_2 + \dot{Y}_3}
$$
\n(2.28)

と変換でき、 $\dot{Y}_1 = \dot{Y}_2 = \frac{2}{Z} \cdot \hat{\zeta} \otimes \hat{\zeta} \cdot \hat{Y}_{13} = \dot{Y}_{23} \cdot \hat{\zeta} \cdot \hat{\zeta} \cdot \hat{\zeta} \cdot \hat{\zeta}$ 

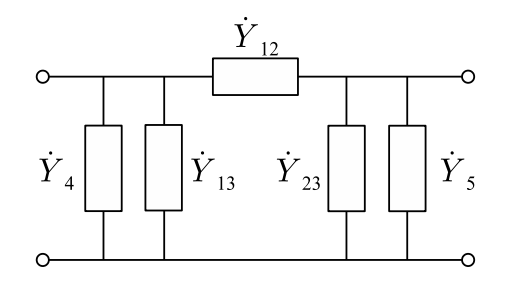

#### 図 2: ∆ 結線を含む回路

両端部の2個のアドミタンスを考える.並列接続においてア ドミタンスは和になり,  $\dot{Y}_4 = \dot{Y}_5, \, \dot{Y}_{13} = \dot{Y}_{23}$ なので二つのア ドミタンス値 *Y*1, *Y*<sup>2</sup> は等しく, Y と表せ,

$$
\dot{Y} = \dot{Y}_{13} + \dot{Y}_4 \tag{2.29}
$$

となる.

以上の式に値を代入して整理すると, インピーダンス値 Z は

$$
\dot{Z} = \frac{1}{\dot{Y}_{12}} = \left(1 + \frac{\dot{Z}\dot{Y}}{12}\right)\dot{Z}
$$
\n(2.30)

2個のアドミタンス値 Y は

$$
\dot{Y} = \frac{1}{2} \left( \frac{1 + \frac{\dot{Z}\dot{Y}}{18}}{1 + \frac{\dot{Z}\dot{Y}}{12}} \right) \dot{Y}
$$
\n(2.31)

となる. なお単位の大きさが問題で設定されていないため,単 位は省略する.

**2.8** 担当:市川 貴章 三相送電線の一相のインピーダンスは  $\dot{Z}_p = 15 + j30 \space [\Omega]$ である. 送電端の三相電力は,  $\dot{S} = 120 + i30$  [−] 線間電圧は 150kV である。受電端の三相電力と線間電 圧を求めよ.

[解答]

一相について考える.基準位相として送電端の相電圧を選 ぶものとする.

$$
\dot{V}_s = \frac{150}{\sqrt{3}} = 86.6 \angle 0^{\circ} \text{ [kV]} \tag{2.32}
$$

送電端の一相あたりの電力は

$$
\dot{S}_{1\phi} = \frac{120 + j30}{3} = 40 + j10 \, [-]
$$
\n(2.33)

となる. $\dot{V}_s \dot{I}^* = \dot{S}_{1\phi}$  から,

 $\dot{V}_s \dot{I}^* = 40 + j10$  (2.34)

なので

$$
\dot{I} = 0.46 - j0.12 \text{ [kA]} \tag{2.35}
$$

となる.受電端の電圧は *V*˙ *<sup>s</sup>* から電圧降下 ∆*V*˙ <sup>1</sup>*<sup>ϕ</sup>* を引いた値に 等しいので,

$$
\dot{V}_r = \dot{V}_s - \dot{I}\dot{Z}_p
$$
  
= 86.6 - (0.46 - j0.12)(15 + j30)  
= 76.1 - j12.0  
= 77.0 $\angle$  - 9.0° [kV] (2.36)

となり,受電端の線間電圧の大きさは

 $77.0\sqrt{3} = 133.4 \text{ [kV]}$  (2.37)

となる.

また,受電端相の複素電力は

$$
\dot{S}_r = \dot{V}_r \dot{I}_r^* = (76.1 - j12.0)(0.46 + j0.12)
$$

$$
= 36.4 + j3.6 \, [-]
$$
(2.38)

なので,三相電力は

 $P = 109.2$  [MW]  $Q = 10.8$  [Mvar] (2.39)

となる.

**2.9** 担当:大関 濯 問題 (8) において,基準値として線間電圧 150kV,三相 容量 100MVA を選び,受電端の三相電力と線間電圧の pu 値を求めよ.

[解答]

まず、与えられたベース値から基準インピーダンス Zb を求 める.

$$
Z_b = \frac{V_b}{I_b} = \frac{V_{b,l-l}^2}{S_{b,3\phi}} = 225 \,\,[\Omega] \tag{2.40}
$$

ベース値を用いて送電端電圧,三相電力,一層分のインピー ダンスを変換すると

$$
\begin{cases}\n\dot{V}_{s,l-l} = \frac{150}{150} = 1.0\angle 0^{\circ} \text{ [pu]} \\
\dot{S}_{3\phi} = \frac{120 + j30}{100} = 1.2 + j0.3 \text{ [pu]} \\
\dot{Z}_p = \frac{15 + j30}{225} = 0.067 + j0.133 \text{ [pu]} \n\end{cases}
$$
\n(2.41)

求めたこれらの pu 値を用いて,問題 (8) 同様ある一相につい て解く.

$$
\dot{S} = \dot{V}\dot{I}^* \; \dot{\jmath} \, \dot{\delta}
$$
\n
$$
\dot{I}^* = \frac{S_{1\phi}}{V_s} = \frac{S_{3\phi}}{\sqrt{3}V_{s,l-l}} = 0.693 + j0.173
$$
\n(2.42)

よって電流は,

 $\overline{a}$ 

$$
\dot{I} = 0.693 - j0.173 \text{ [pu]} \tag{2.43}
$$

となる.

受電端電圧は送電端の電圧から電圧降下を考慮した値であ るから

$$
\dot{V}_r = \dot{V}_s - \dot{I}\dot{Z}_p = 0.508 - j0.081\tag{2.44}
$$

となり,受電端側の線間電圧の大きさは

$$
|\dot{V}_{r,l-l}| = |\dot{V}_r| \times \sqrt{3} = 0.891
$$
 [pu] (2.45)

となる.

次に,受電端側の一相分の電力は

$$
\dot{S}_{r,1\phi} = \dot{V}_r \dot{I}^* = 0.366 + j0.032 \tag{2.46}
$$

であるから、求める三相電力

$$
\dot{S}_{r,3\phi} = 3 \times \dot{S}_{r,1\phi} = 1.098 + j0.096 \text{ [pu]}
$$
 (2.47)

を得る.

求めた受電端電力と電圧の pu 値にベース値を掛けるとそれ ぞれ

$$
\begin{cases} \dot{V}_{r,l-l} = 0.891 \times 150 = 134 \text{ [kV]}\\ \dot{S}_{r,3\phi} = (1.098 + j0.96) \times 100 = 109.8 + j9.6 \text{ [MVA]} \end{cases}
$$
\n(2.48)

これは,問題 (8) で求めた kV 値,MVA 値に一致する.

### **5** 潮流計算

**5.1** 担当:河野 大器 *⃝*<sup>1</sup> <sup>図</sup> 3 に示す 4 ノード系統のノードアドミタンス行列 を求めよ. *⃝*<sup>2</sup> ノード 2 は浮遊ノードである. 浮遊ノードの条件であ るノード 2 の注入電流 *I*<sup>2</sup> = 0 を用いて,*⃝*<sup>1</sup> のノードアド ミタンス行列からノード 2 を消去せよ. 注:*⃝*<sup>1</sup> のノードアドミタンス行列を *<sup>Y</sup>*˙ <sup>1</sup>,*⃝*<sup>2</sup> のノードアド  $\leq$ タンス行列を $\dot{Y}_2$ とすれば, 以下の関係式が成り立つ.

 $\sqrt{ }$   $\dot{I}_1$  $\dot{I}_2$  $\dot{I}_3$  $\dot{I}_4$ 1  $= \dot{Y}_1$  $\sqrt{ }$   $\dot{V}_1$  $\dot{V}_2$  $\dot{V}_3$  $\dot{V}_4$ 1  $\begin{array}{c} \begin{array}{c} \begin{array}{c} \begin{array}{c} \end{array} \end{array} \\ \begin{array}{c} \end{array} \end{array} \end{array}$  $\sqrt{ }$  $\overline{\phantom{a}}$  $\dot{I}_1$  $\dot{I}_3$  $\dot{I}_4$ 1  $\Big| = \dot{\mathrm{Y}}_2$  $\sqrt{ }$  $\overline{\phantom{a}}$  $\dot{V}_1$  $\dot{V}_3$  $\dot{V}_4$ 1  $\overline{\phantom{a}}$ 

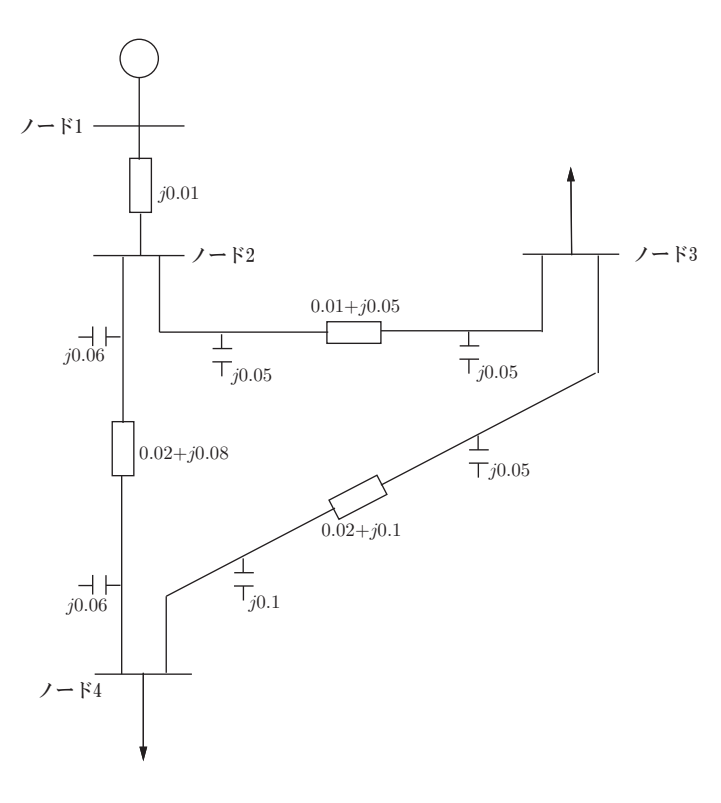

図 3: 4 ノード系統

[解答] ノード 1 とノード 2 の間の線路インピーダンス *z*<sup>12</sup> が *j*0*.*01*, j*0*.*1 のそれぞれにおいて計算する. まず,*z*12=*j*0*.*01 の場合について計算する.

*⃝*<sup>1</sup> ノードアドミタンス行列 Y˙ の各要素を計算すると次の ようになる.

 $\dot{Y}_{11} = \frac{1}{404}$  $\frac{1}{j0.01} = -j100$  $\dot{Y}_{12} = -\frac{1}{i0}$ 

 $\dot{Y}_{13} = Y_{14} = Y_{31} = Y_{41} = 0$ 

$$
\dot{Y}_{22} = \frac{1}{j0.01} + \frac{1}{0.01 + j0.05} + \frac{1}{0.02 + j0.08} + j0.05 + j0.05 = 6.79 - j130.9
$$

$$
\dot{Y}_{23} = Y_{32} = -\frac{1}{0.01 + j0.05} = -3.85 + j19.2
$$

$$
\dot{Y}_{24} = Y_{42} = -\frac{1}{0.02 + j0.08} = -2.94 + j11.8
$$

$$
\dot{Y}_{33} = \frac{1}{0.01 + j0.05} + \frac{1}{0.02 + j0.1} + j0.05 + j0.1
$$

$$
= 5.77 - j28.7
$$

$$
\dot{Y}_{34} = Y_{43} = -\frac{1}{0.02 + j0.1} = -1.92 + j9.62
$$

$$
\dot{Y}_{44} = \frac{1}{0.02 + j0.08} + \frac{1}{0.02 + j0.1} + j0.05 + j0.1
$$

$$
= 4.86 - j21.2
$$

よって

$$
\dot{\mathbf{Y}} = \begin{bmatrix} -j100 & j100 & 0 & 0 \\ j100 & 6.79 - j130.9 & -3.85 + j19.2 & -2.94 + j11.8 \\ 0 & -3.85 + j19.2 & 5.77 - j28.7 & -1.92 + j9.62 \\ 0 & j100 & -1.92 + j9.62 & 4.86 - j21.2 \end{bmatrix}
$$

$$
\dot{I_2} = \dot{Y}_{21}\dot{V}_1 + \dot{Y}_{22}\dot{V}_2 + \dot{Y}_{23}\dot{V}_3 + \dot{Y}_{24}\dot{V}_4 = 0
$$

より

$$
\dot{V}_2 = -\frac{1}{\dot{Y}_{22}} (\dot{Y}_{21}\dot{V}_1 + \dot{Y}_{23}\dot{V}_3 + \dot{Y}_{24}\dot{V}_4)
$$
  

これを代入すると

$$
\begin{split} \dot{I}_1=\left(\dot{Y}_{11}-\frac{\dot{Y}_{21}\dot{Y}_{12}}{\dot{Y}_{22}}\right)\dot{V}_1+\left(\dot{Y}_{13}-\frac{\dot{Y}_{23}\dot{Y}_{12}}{\dot{Y}_{22}}\right)\dot{V}_2\\ &+\left(\dot{Y}_{14}-\frac{\dot{Y}_{24}\dot{Y}_{12}}{\dot{Y}_{22}}\right)\dot{V}_4\\ \dot{I}_3=\left(\dot{Y}_{31}-\frac{\dot{Y}_{21}\dot{Y}_{32}}{\dot{Y}_{22}}\right)\dot{V}_1+\left(\dot{Y}_{33}-\frac{\dot{Y}_{23}\dot{Y}_{32}}{\dot{Y}_{22}}\right)\dot{V}_2\\ &+\left(\dot{Y}_{34}-\frac{\dot{Y}_{24}\dot{Y}_{32}}{\dot{Y}_{22}}\right)\dot{V}_4\\ \dot{I}_4=\left(\dot{Y}_{41}-\frac{\dot{Y}_{21}\dot{Y}_{42}}{\dot{Y}_{22}}\right)\dot{V}_1+\left(\dot{Y}_{43}-\frac{\dot{Y}_{23}\dot{Y}_{42}}{\dot{Y}_{22}}\right)\dot{V}_2\\ &+\left(\dot{Y}_{44}-\frac{\dot{Y}_{24}\dot{Y}_{42}}{\dot{Y}_{22}}\right)\dot{V}_4\end{split}
$$

 $\frac{1}{j0.01} = j100$ 

よって

$$
\begin{split} \dot{\mathbf{Y}}_{2} = \begin{bmatrix} \dot{Y}_{11} - \frac{\dot{Y}_{21}\dot{Y}_{12}}{Y_{22}} & \dot{Y}_{13} - \frac{\dot{Y}_{23}\dot{Y}_{12}}{Y_{22}} & \dot{Y}_{14} - \frac{\dot{Y}_{24}\dot{Y}_{12}}{Y_{22}} \\ \dot{Y}_{31} - \frac{\dot{Y}_{21}\dot{Y}_{32}}{Y_{22}} & \dot{Y}_{33} - \frac{\dot{Y}_{23}\dot{Y}_{32}}{Y_{22}} & \dot{Y}_{34} - \frac{\dot{Y}_{24}\dot{Y}_{32}}{Y_{22}} \\ \dot{Y}_{41} - \frac{\dot{Y}_{21}\dot{Y}_{42}}{Y_{22}} & \dot{Y}_{43} - \frac{\dot{Y}_{23}\dot{Y}_{42}}{Y_{22}} & \dot{Y}_{44} - \frac{\dot{Y}_{24}\dot{Y}_{42}}{Y_{22}} \end{bmatrix} \\ = \begin{bmatrix} 3.95 - j23.80 & -2.17 + j14.80 & -1.78 + j9.08 \\ -2.17 + j14.80 & 4.78 - j25.93 & -2.61 + j11.29 \\ -1.78 + j9.08 & -2.61 + j11.29 & 4.39 - j20.21 \end{bmatrix} \end{split}
$$

次に,*z*<sup>12</sup> = *j*0*.*1 の場合を計算してみる.  $\Omega$ 

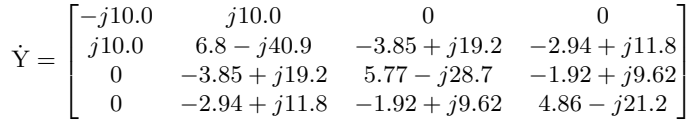

```
⃝2
```
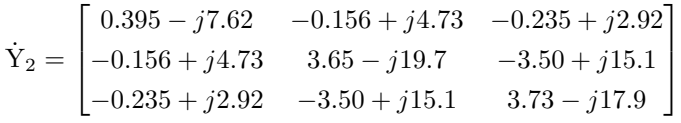

以上の計算は MATLAB で行った.m ファイルの内容を以下 に示す.

```
リスト 1
```

```
1 %各ブランチの線路インピーダンス
2 z12=0.01i;
3 z23=0.01+0.05i;
4 z24=0.02+0.08i;
5 z34=0.02+0.1i;
6
7 %各ブランチの対地容量アドミタンス
8 x23=0.05i;
9 x24=0.05i;
|10 \times 34 = 0.1i;
11
12 %ノードアドミタンス行列の各要素
|13 \tY11=1/z12;|14 \tY12=-1/z12;|15 \tY13=0;|16 \tY14=Y13;17 \quad Y21 = Y12;
18 Y22=1/z12+1/z23+1/z24+x23+x24;
|19 \tY23=-1/z23;|20 \text{ } Y24=-1/z24;|21 \tY31=Y13;22 Y32=Y23;
|_{23} Y33=1/z23+1/z34+x23+x34;
|24 \text{ Y}34=-1/z34;|25 \tY41=Y14;26 Y42=Y24;
27 Y43=Y34;
28 Y44=1/z24+1/z34+x24+x34;
29
30 \text{ } Y1=[Y11 Y12 Y13 Y14;
31 Y21 Y22 Y23 Y24;
32 Y31 Y32 Y33 Y34;
33 Y41 Y42 Y43 Y44;]
34
35 %□のノードアドミタンス行列
36 Y2=[(Y11-Y21*Y12/Y22) (Y13-Y23*Y12/Y22)
37 (Y14-Y24*Y12/Y22);
38 (Y31-Y21*Y32/Y22) (Y33-Y23*Y32/Y22)
39 (Y34-Y24*Y32/Y22);
40 (Y41-Y21*Y42/Y22) (Y43-Y23*Y42/Y22)
41 (Y44-Y24*Y42/Y22)]
```
- **5.2** 担当:菅原 幸平
	- 図 3 に示す 4 ノード系統のノード 1 には発電機が, ノー ド3とノード4には負荷がつながれている。発電機の 出力を 1*.*0 [pu], ノード4の負荷を 0*.*7 [pu] としたとき, 各ブランチに流れる有効電力を直流法潮流計算により 求めよ。なお, 図には直流法潮流計算で考慮しないデー タも含まれるので, それらについては無視すること。

[解答] 直流法潮流計算をするにあたって図 3 を図 4 のように 考える。

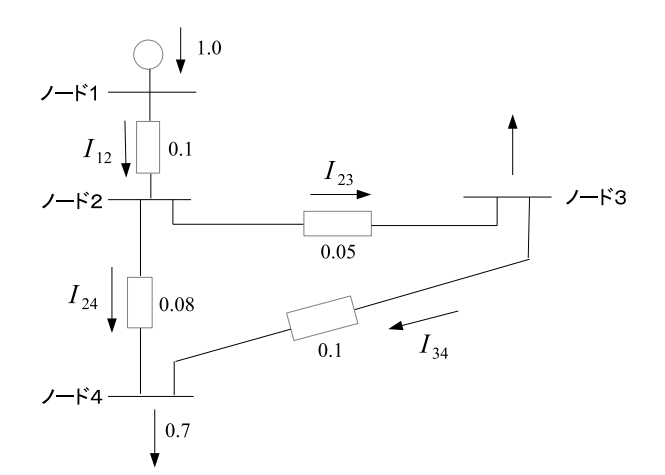

図 4: 直流法潮流計算

電圧を未知数として, ノード1,ノード2,ノード4でキルヒ ホッフの法則を用いて式を立てると以下のように表される。

- *•* ノード1: 1.0 =  $\frac{0-V_2}{0.1}$
- $\bullet$  / − <sup>*Y*</sup> 2:  $\frac{0-V_2}{0.1} = \frac{V_2-V_3}{0.05} + \frac{V_2-V_4}{0.08}$
- *•* / − *⊧*<sup>8</sup> 3 : 0.7 =  $\frac{V_2 V_4}{0.08} + \frac{V_3 V_4}{0.1}$

この連立方程式を解くと *V*2*, V*3*, V*<sup>4</sup> は以下のように求まる。

$$
\begin{cases}\nV_2 = -0.1 \text{ [pu]} \\
V_3 = -0.1239 \text{ [pu]} \\
V_4 = -0.1417 \text{ [pu]}\n\end{cases}
$$
\n(5.1)

これらを用いて *I*12*, I*23*, I*24*, I*<sup>34</sup> を求めると以下のように求 まる。

$$
I_{12} = \frac{0 - (-0.1)}{0.1} = 1 \text{ [pu]}
$$
 (5.2)

$$
I_{23} = \frac{-0.1 - (-0.1239)}{0.05} = 0.478 \text{ [pu]}
$$
 (5.3)

$$
I_{24} = \frac{-0.1 - (-0.1417)}{0.08} = 0.52125 \text{ [pu]}
$$
 (5.4)

$$
I_{34} = \frac{-0.1239 - (-0.1417)}{0.1} = 0.178 \text{ [pu]}
$$
 (5.5)

ちなみに図 3 においてノード 1, ノード 2 間のインピーダンス を *j*0*.*01 とした場合でも (5*.*2)~(5*.*5) 式の結果は等しくなる。